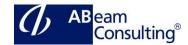

## S4131: Managing Technical Objects

### **Course Outline**

## **Course announcements**

This course explains in detail the design of object and asset structures with SAP S/4HANA Asset Management, representing the backbone of maintenance processing tasks. Furthermore, all relevant customizing settings for Technical Objects are explained. Additionally, the course shows how Fiori Apps can be used to simplify the management of Technical Objects. The course is structured as follows: theoretical lessons with system demos by the instructor are followed by system exercises for the participants

## **Course Duration**

3 Days

# **Delivery Format**

Classroom, Virtual Live Classroom, Hybrid

## **Course Fee**

Please contact us for details

# Goals

This course will prepare you to:

- Design Technical Object structures
- Customize the settings for Technical Objects
- Simplify the management of Technical Objects by using SAP Fiori Apps

#### Audience

- Application Consultant
- Business Process Owner/Team Lead/ Power User
- Project team
- Program/Project Manager

## Prerequisites

## Essential

- Business Processes of S/4HANA Asset Management or SAP ERP Enterprise Asset Management
- S4130

## Recommended

None

#### Course based on software release

S/4HANA on premise 1809

## Content

- Structure and create functional locations
  - Structure, transfer data, use alternative labelling
  - Use SAP Fiori apps
  - Define relevant Customizing settings for Functional Locations
- Linear Asset Management
  - Structure linear assets and object networks
  - Use SAP Fiori apps
  - Define relevant Customizing settings for linear assets
- Equipment
  - Structure and define equipment
  - Status Management / Partners / Warranties
  - Integration of Asset Accounting and Real Estate Management
  - Classification of equipment
  - Use SAP Fiori apps
  - Define relevant Customizing settings for equipment
- Bills of Material
  - Structure BOM
  - Use SAP Fiori apps
  - Define Customizing settings for BOM
- Serial Numbers

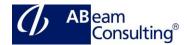

- Work with serial numbers and perform a stock check
- Use SAP Fiori apps
- Define relevant Customizing settings for serial numbers
- Measuring Points and Counters
  - Measurement reading transfer and Counter replacement
  - Use SAP Fiori apps
  - Define relevant Customizing settings for measuring points and counters